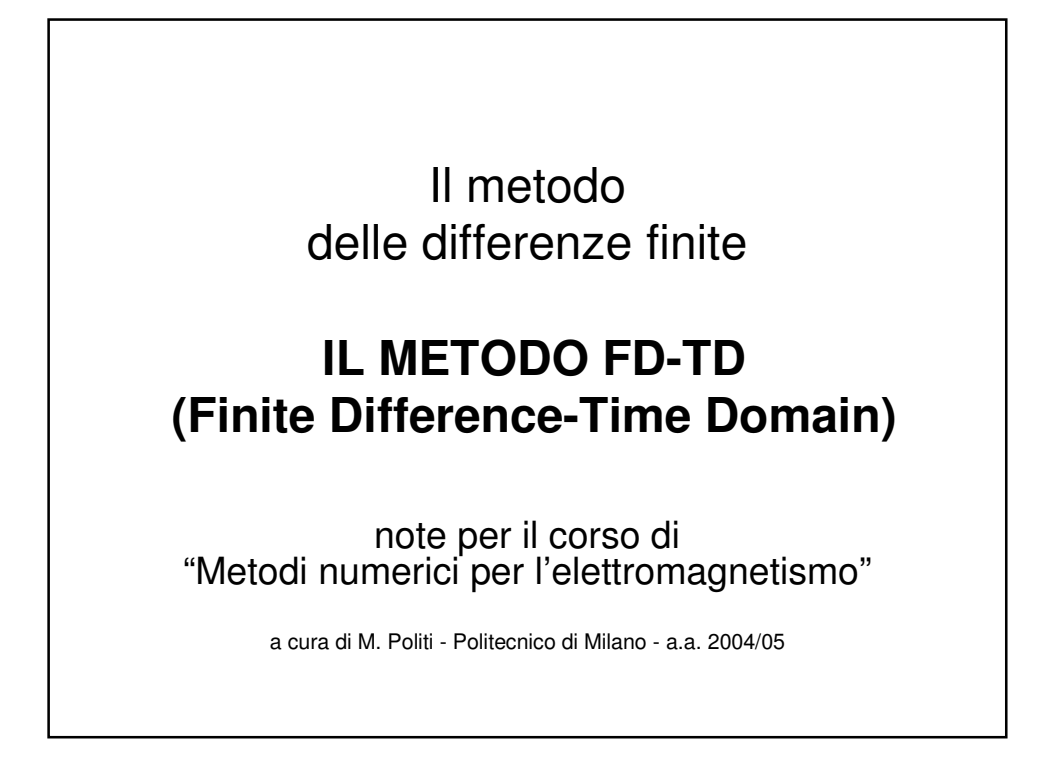

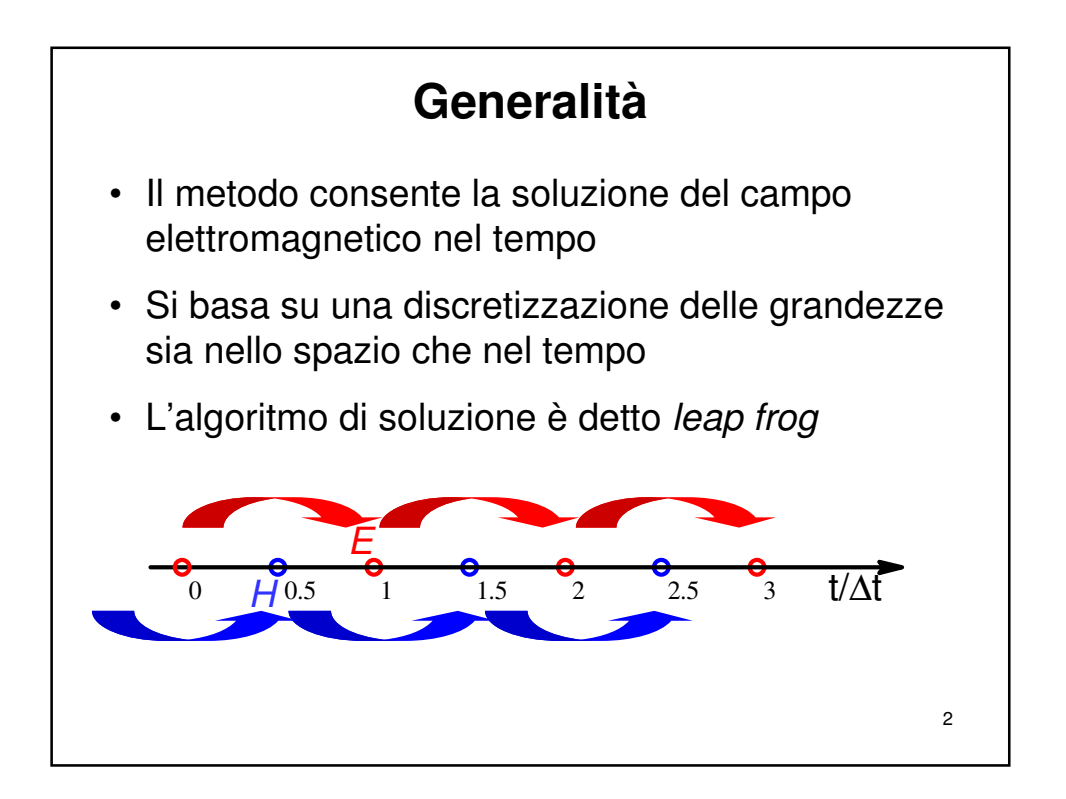

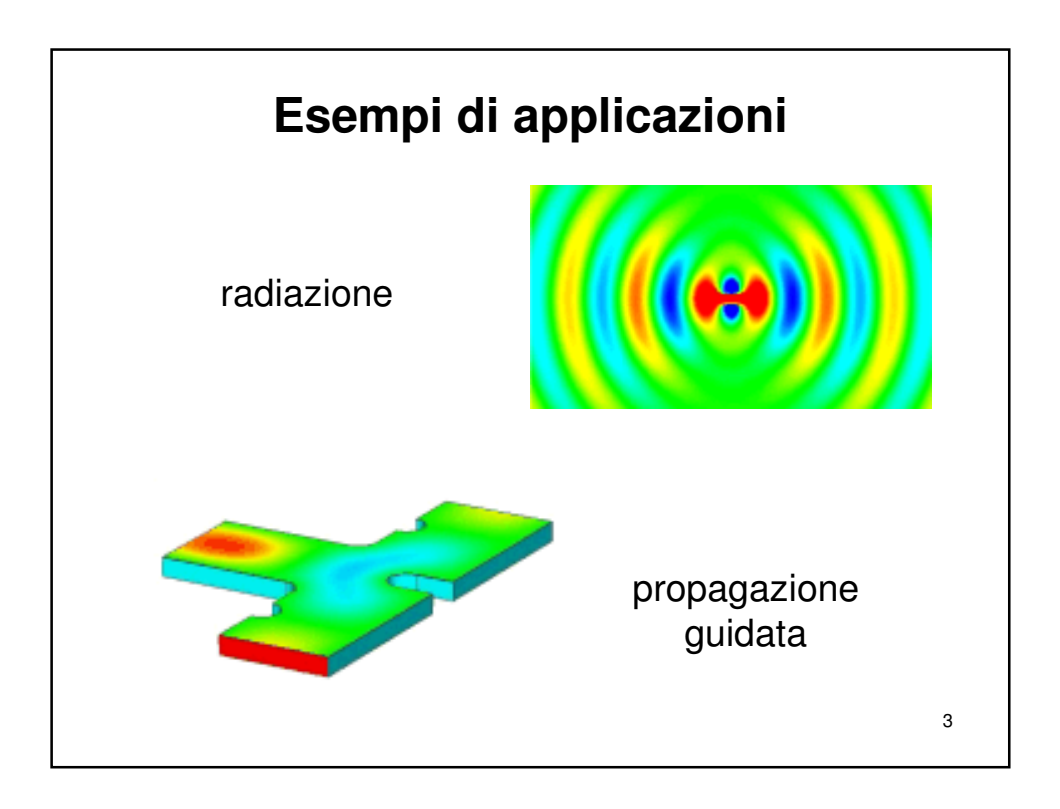

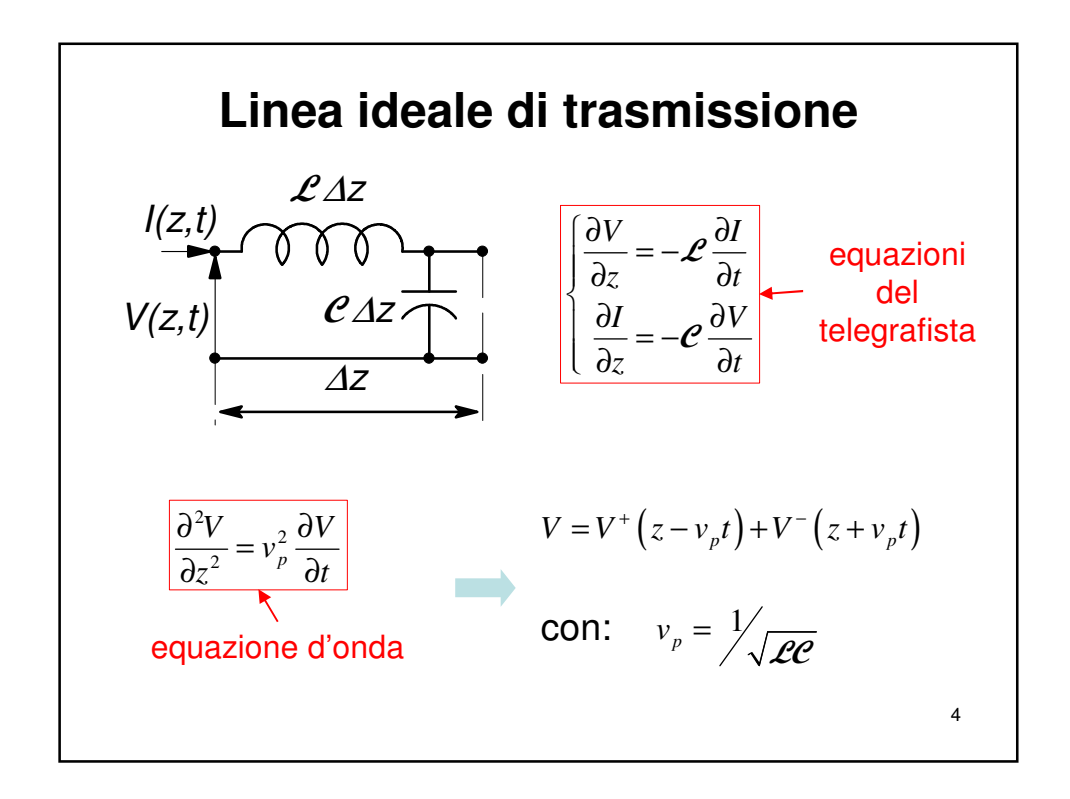

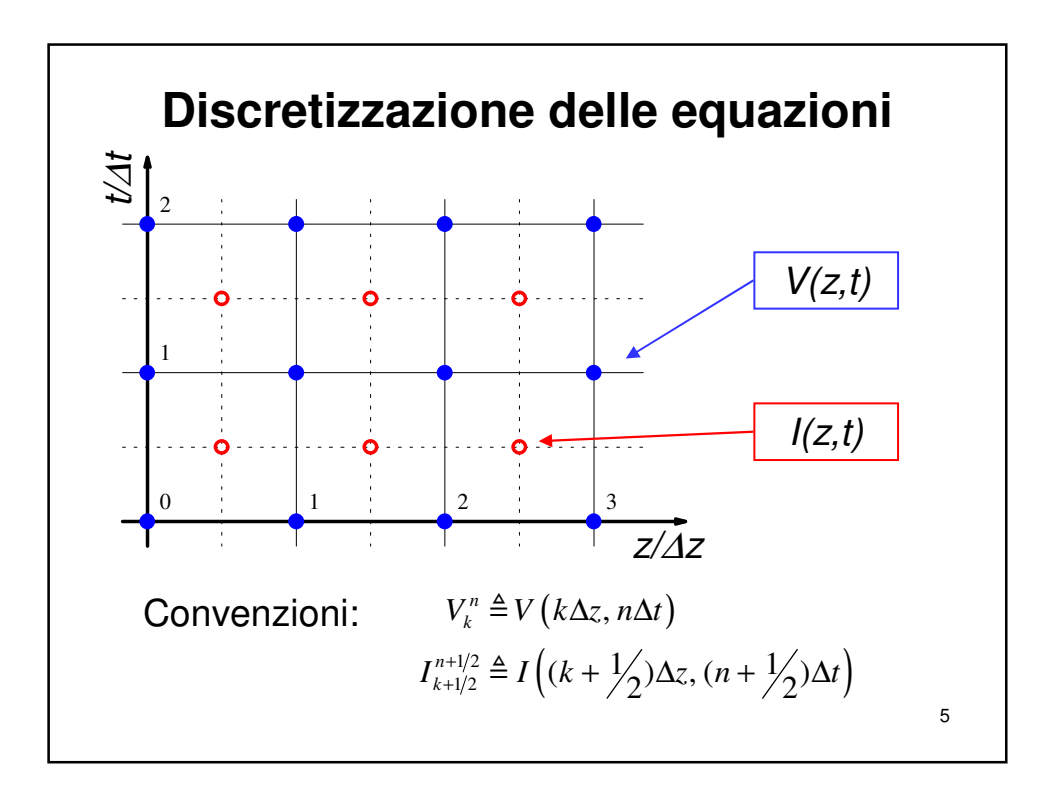

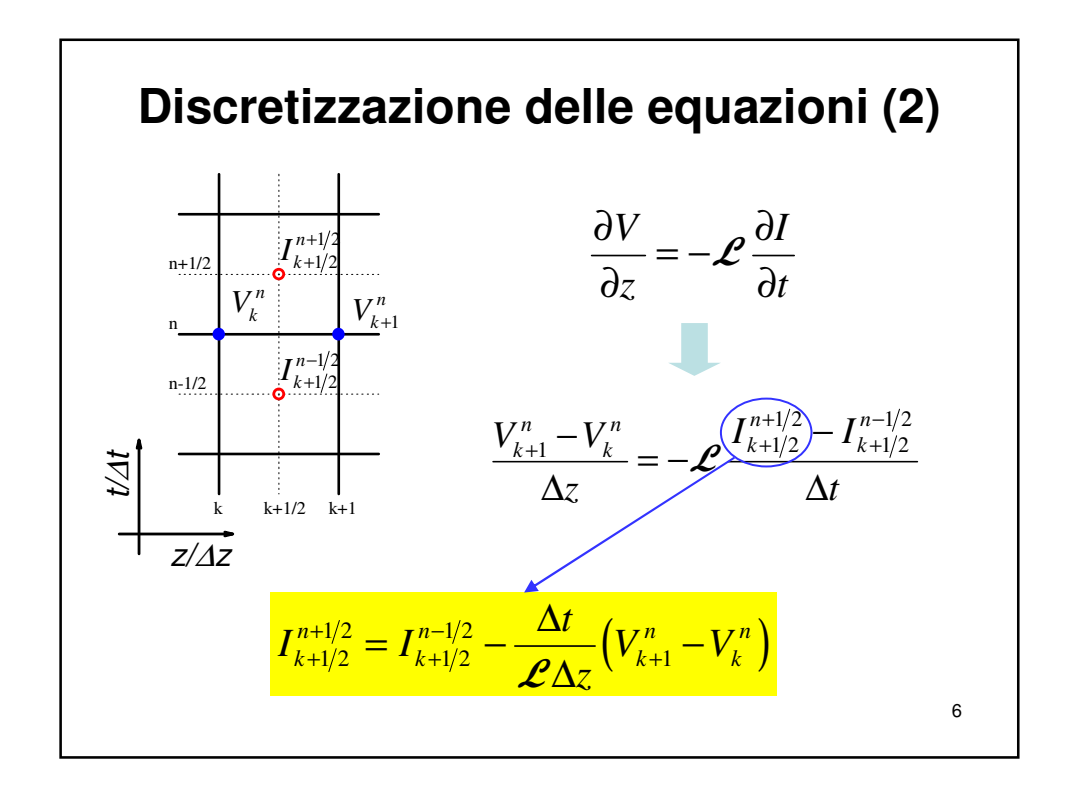

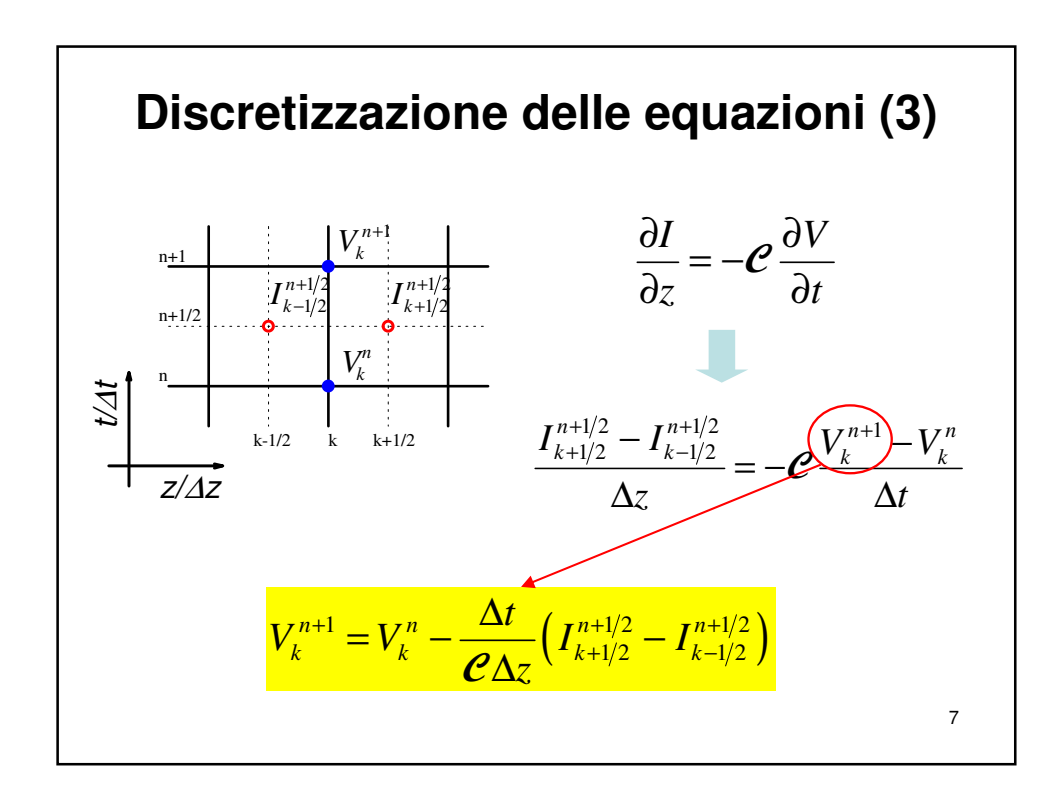

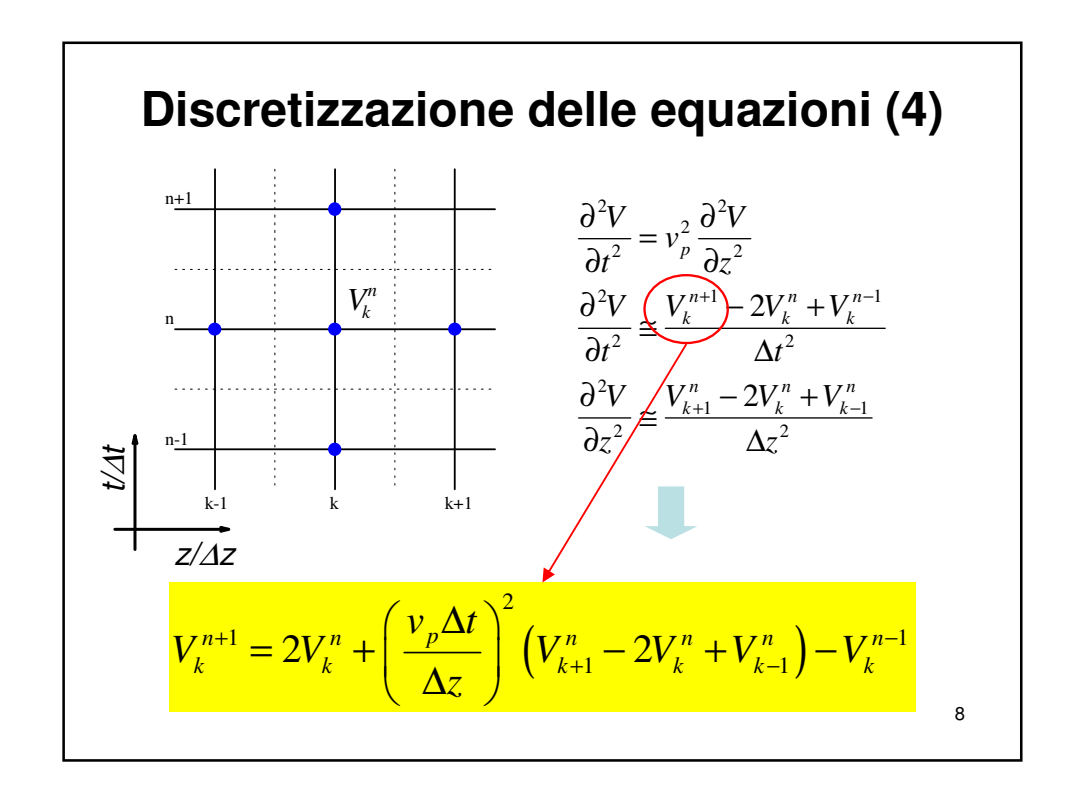

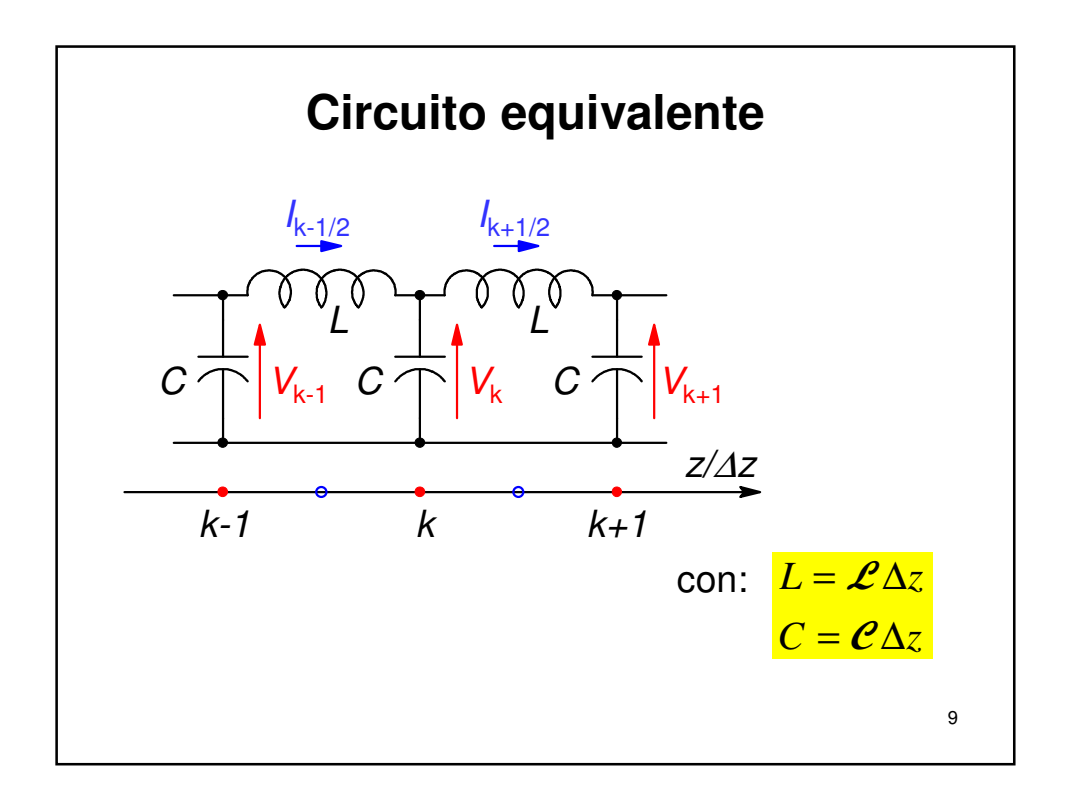

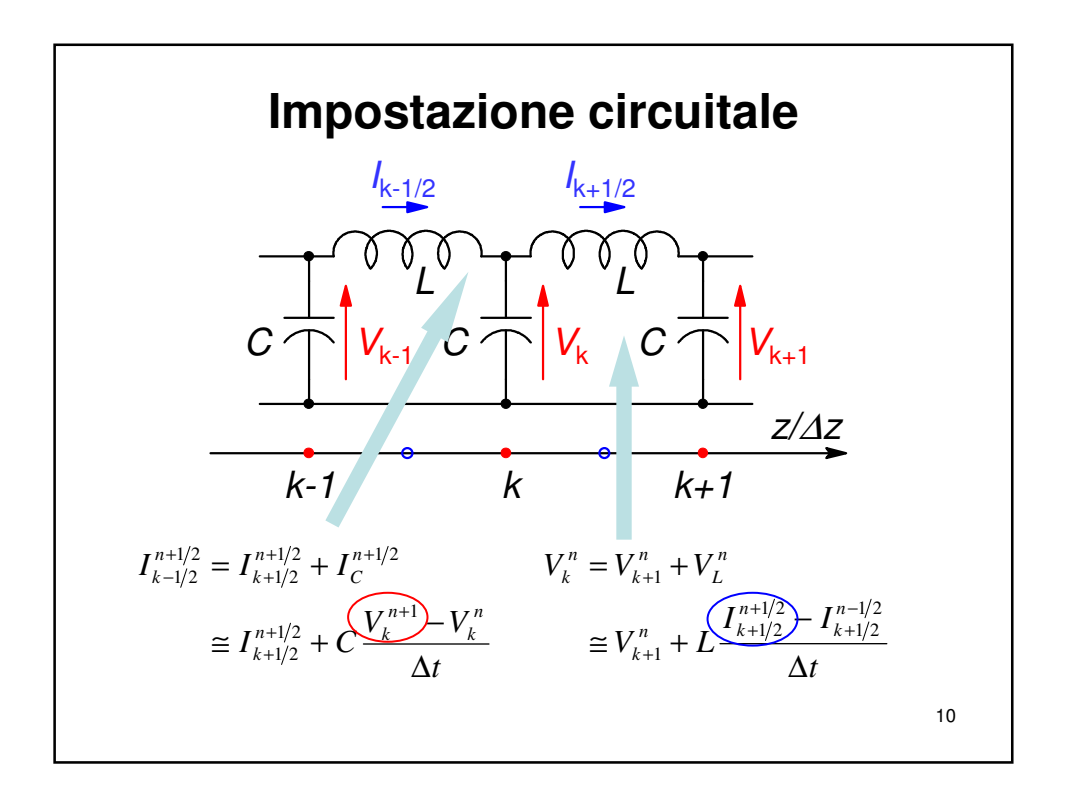

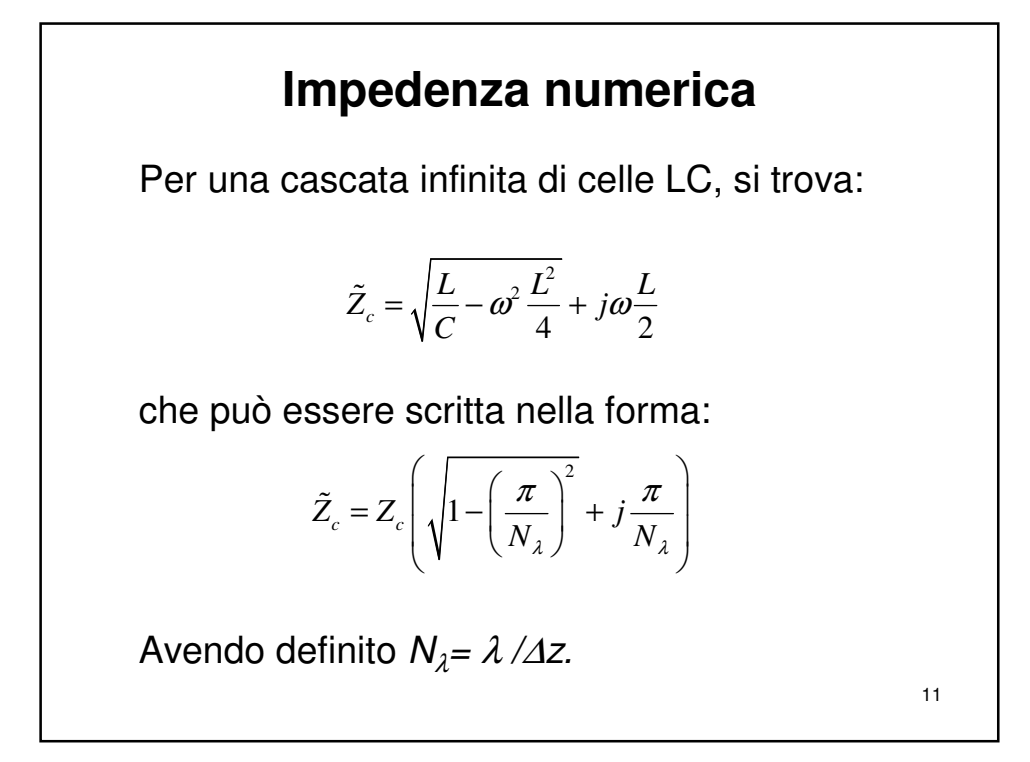

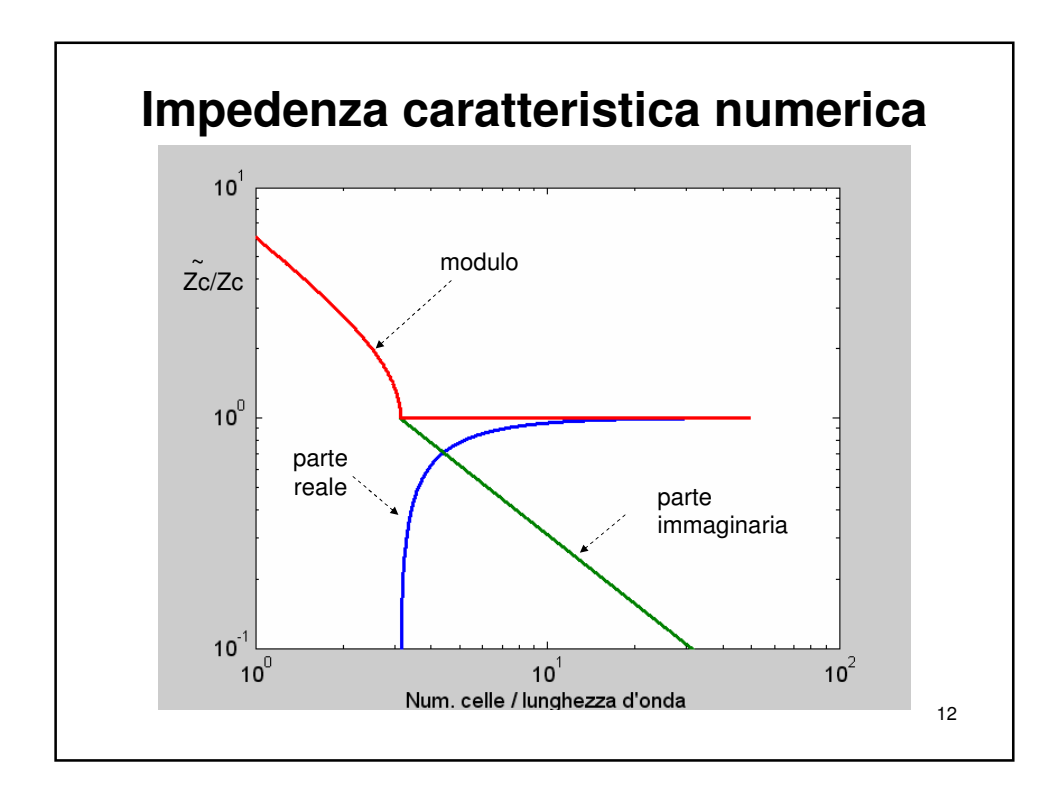

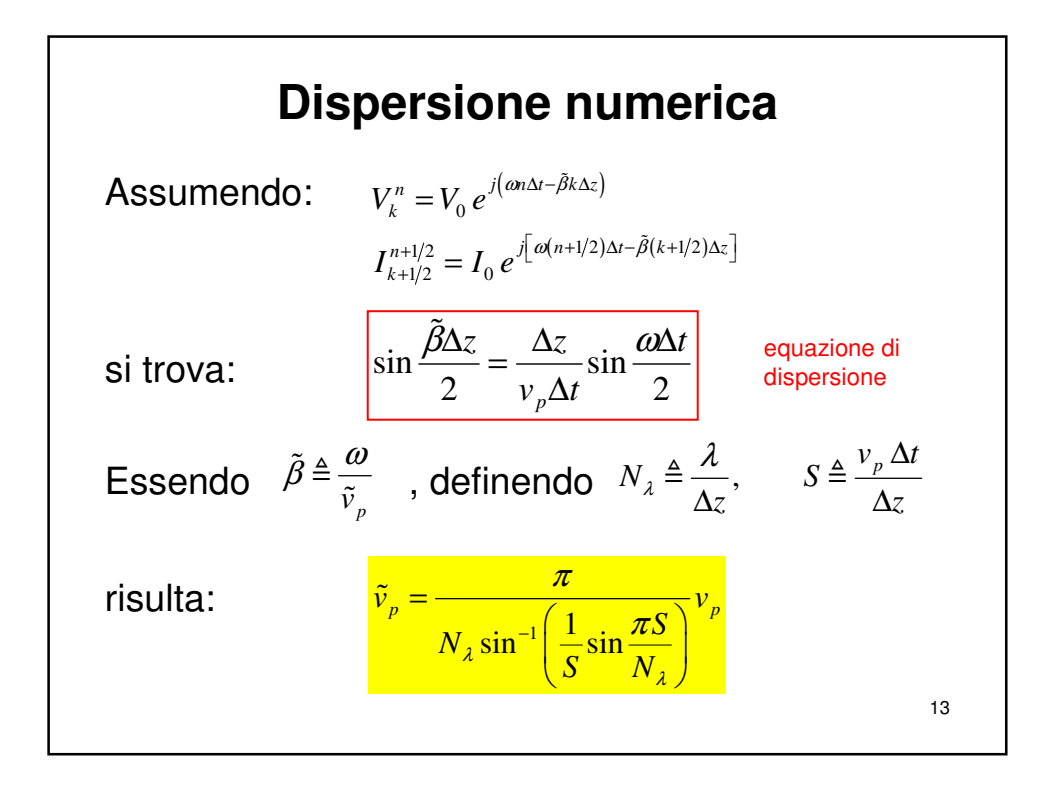

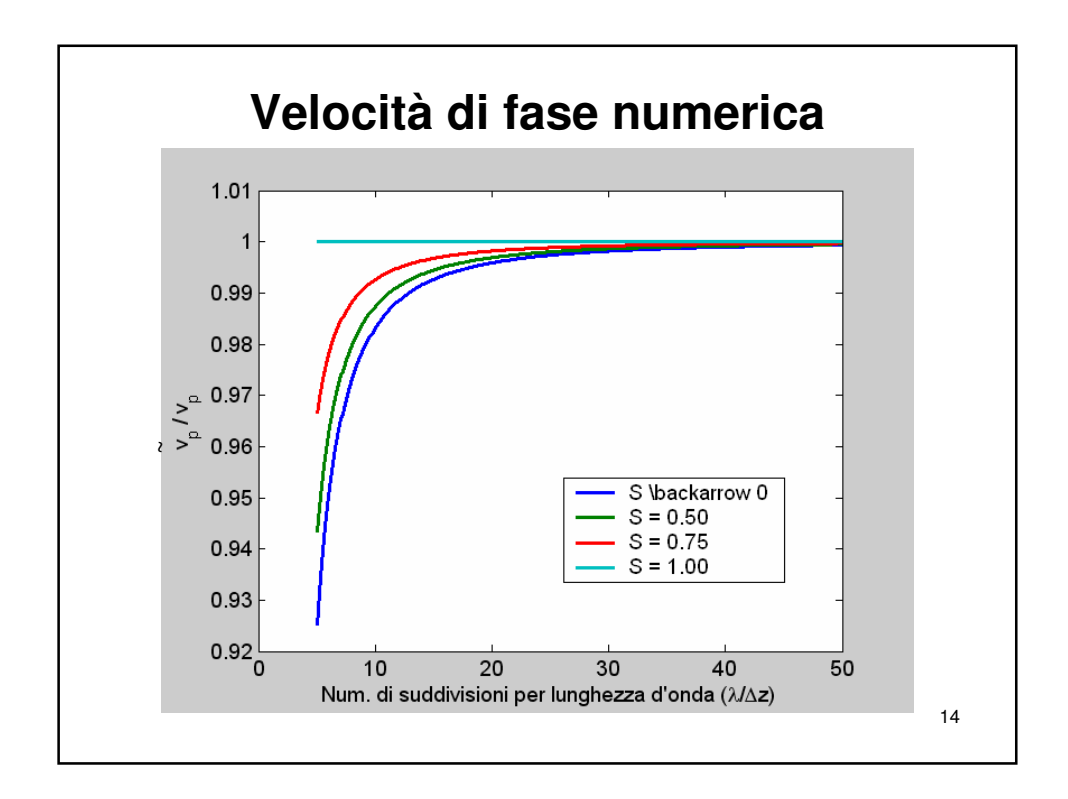

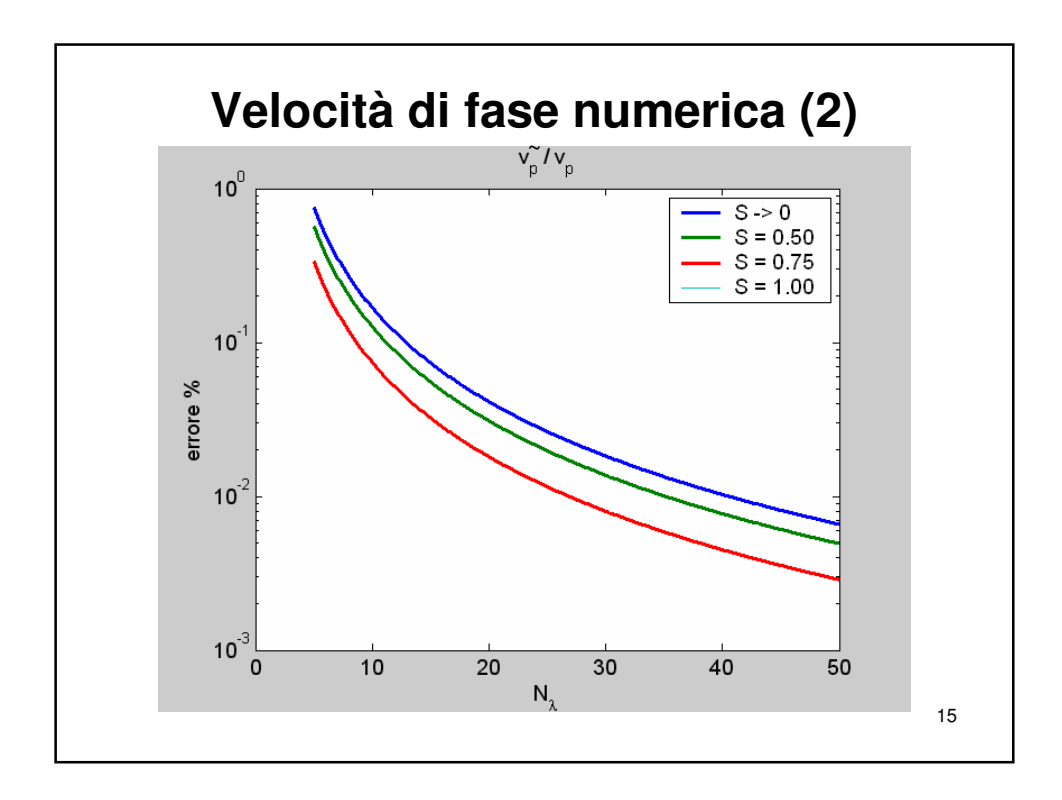

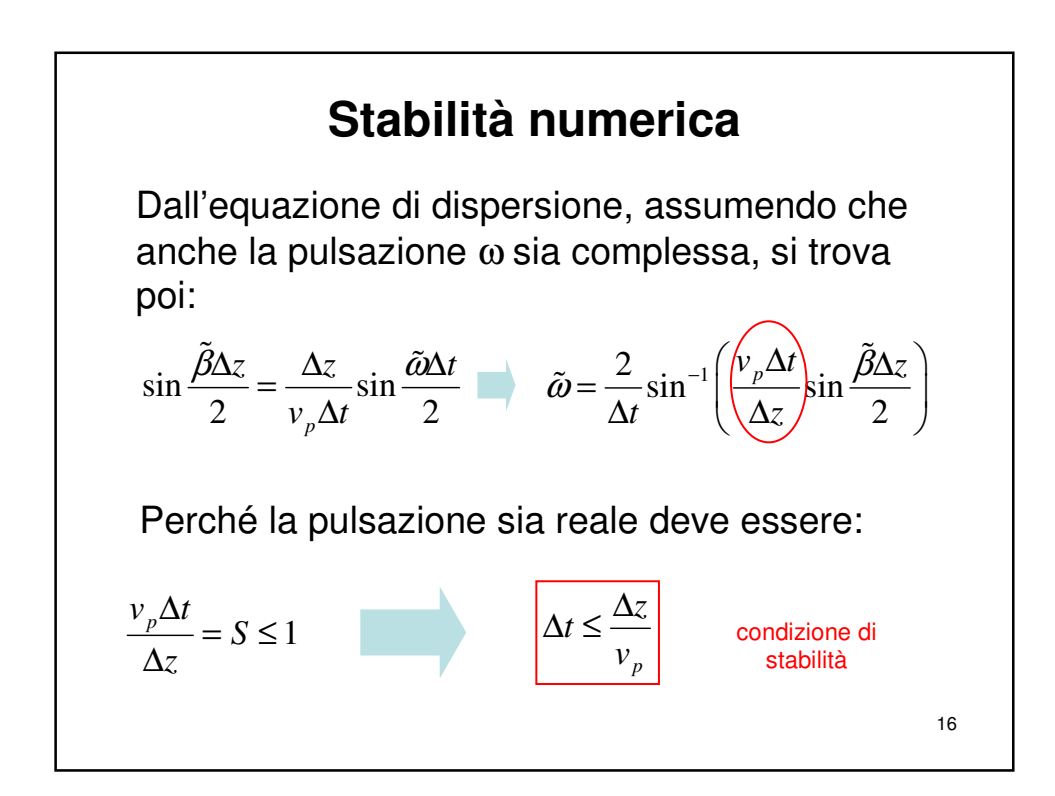

## **Esempio**

Per limitare la dispersione numerica occorre:

$$
N_{\lambda} \triangleq \frac{\lambda}{\Delta z} \ge 10 \Rightarrow \Delta z \le \frac{\lambda}{10}
$$

Per la stabilità numerica si richiede:

$$
S \triangleq \frac{v_p \Delta t}{\Delta z} \le 1 \quad \Rightarrow \quad \Delta t \le \frac{\Delta z}{v_p} = \frac{\lambda}{10 v_p} = \frac{T}{10}
$$

N.B.: Il criterio di Nyquist è meno restrittivo, richiedendo ∆*t* <sup>≤</sup> *T / 2* !

17